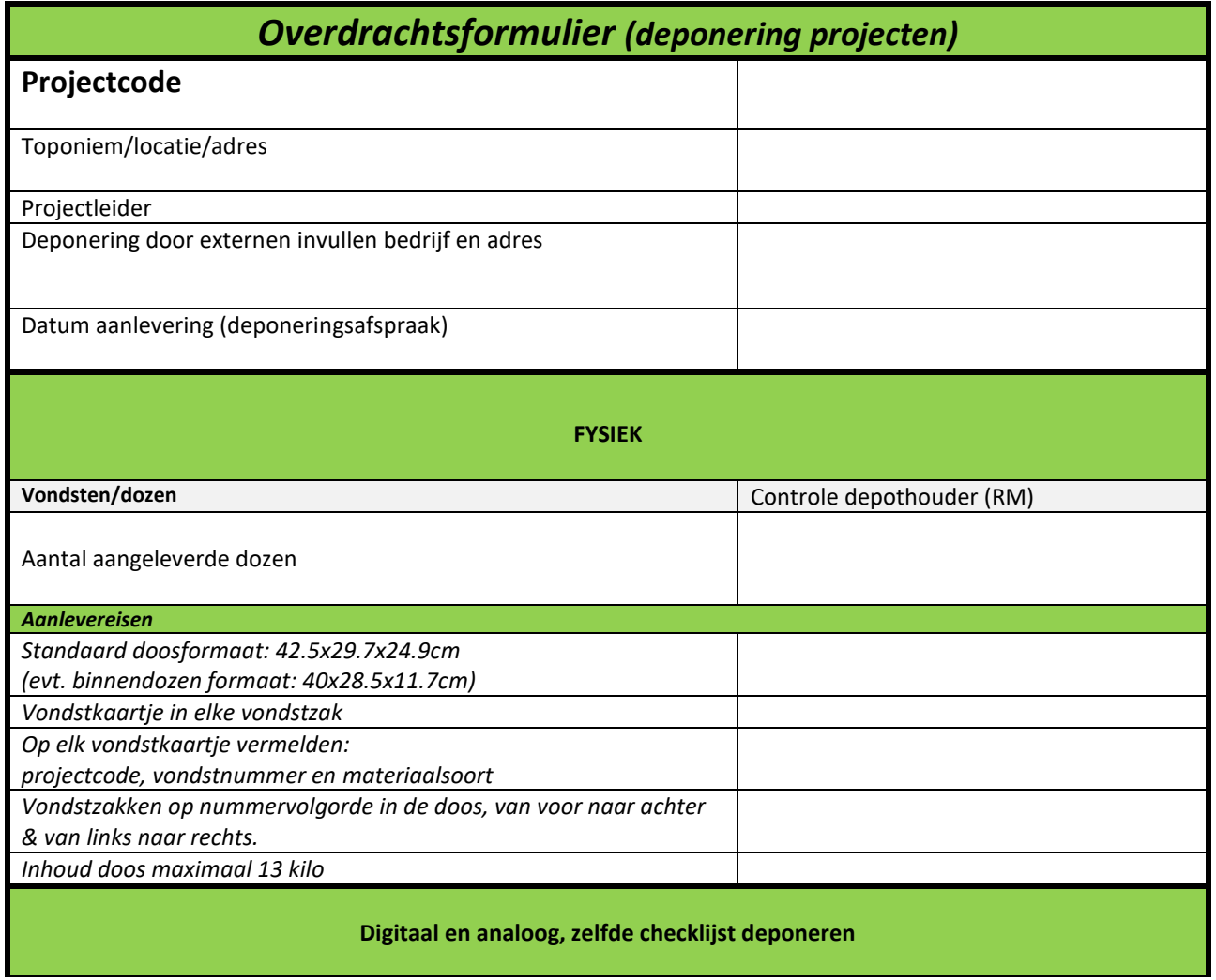

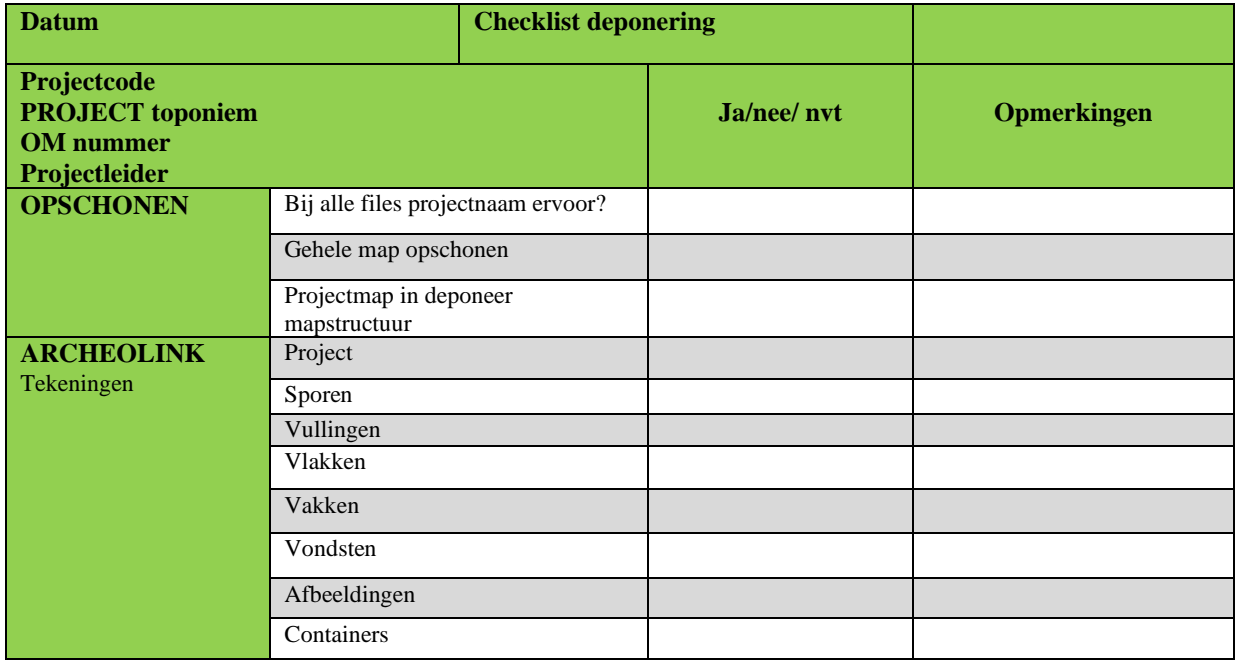

## Versie 2.3 maart 2024

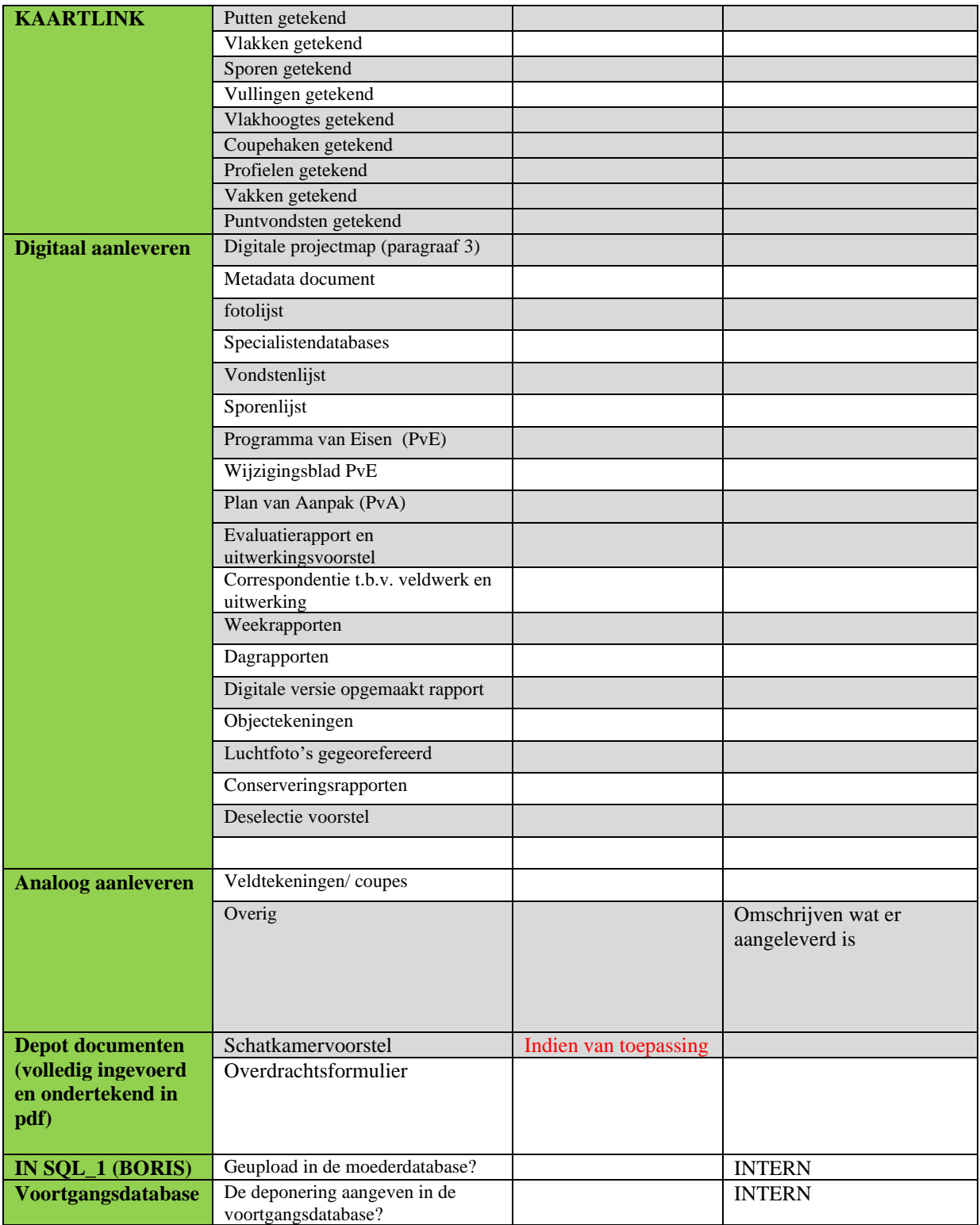

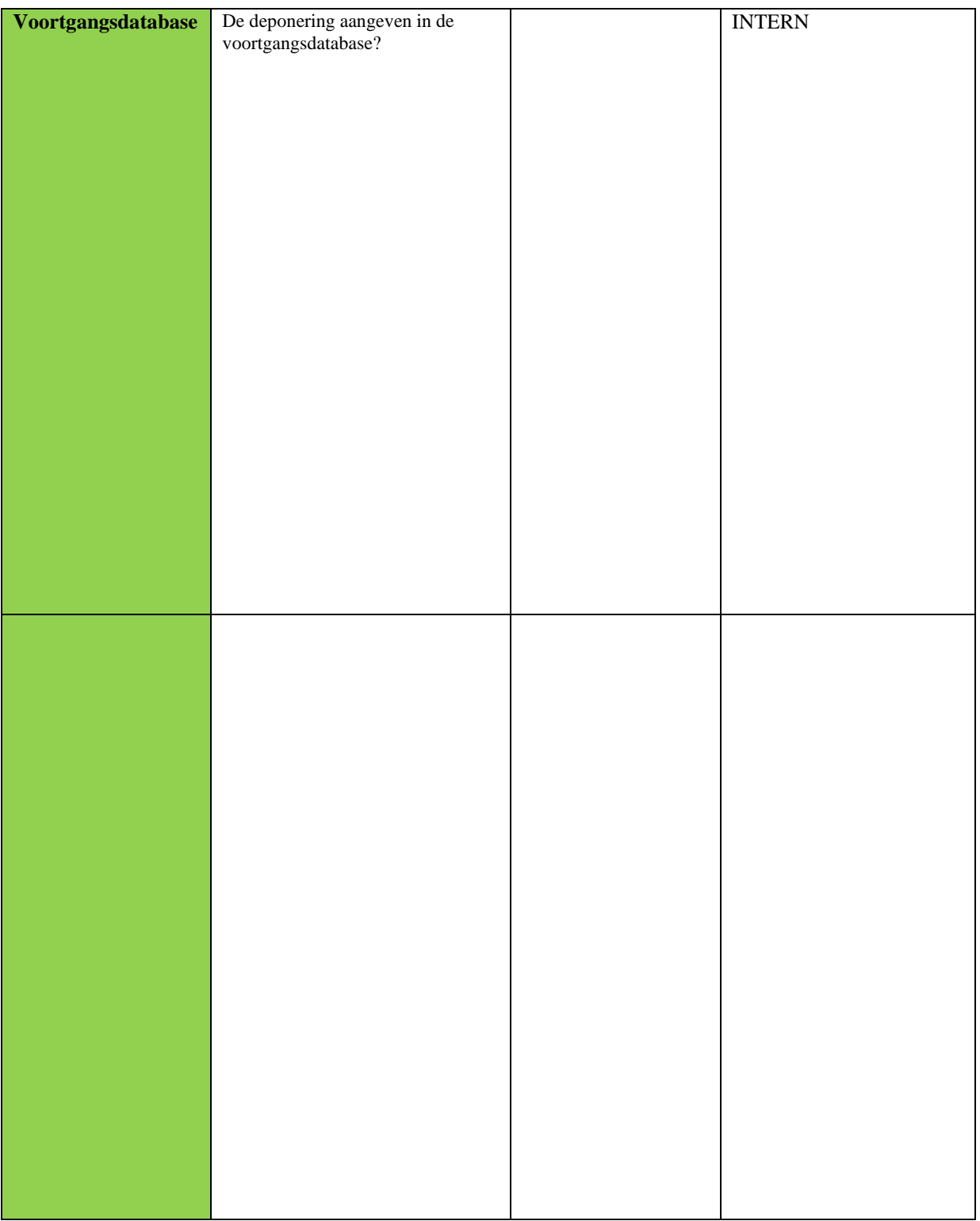

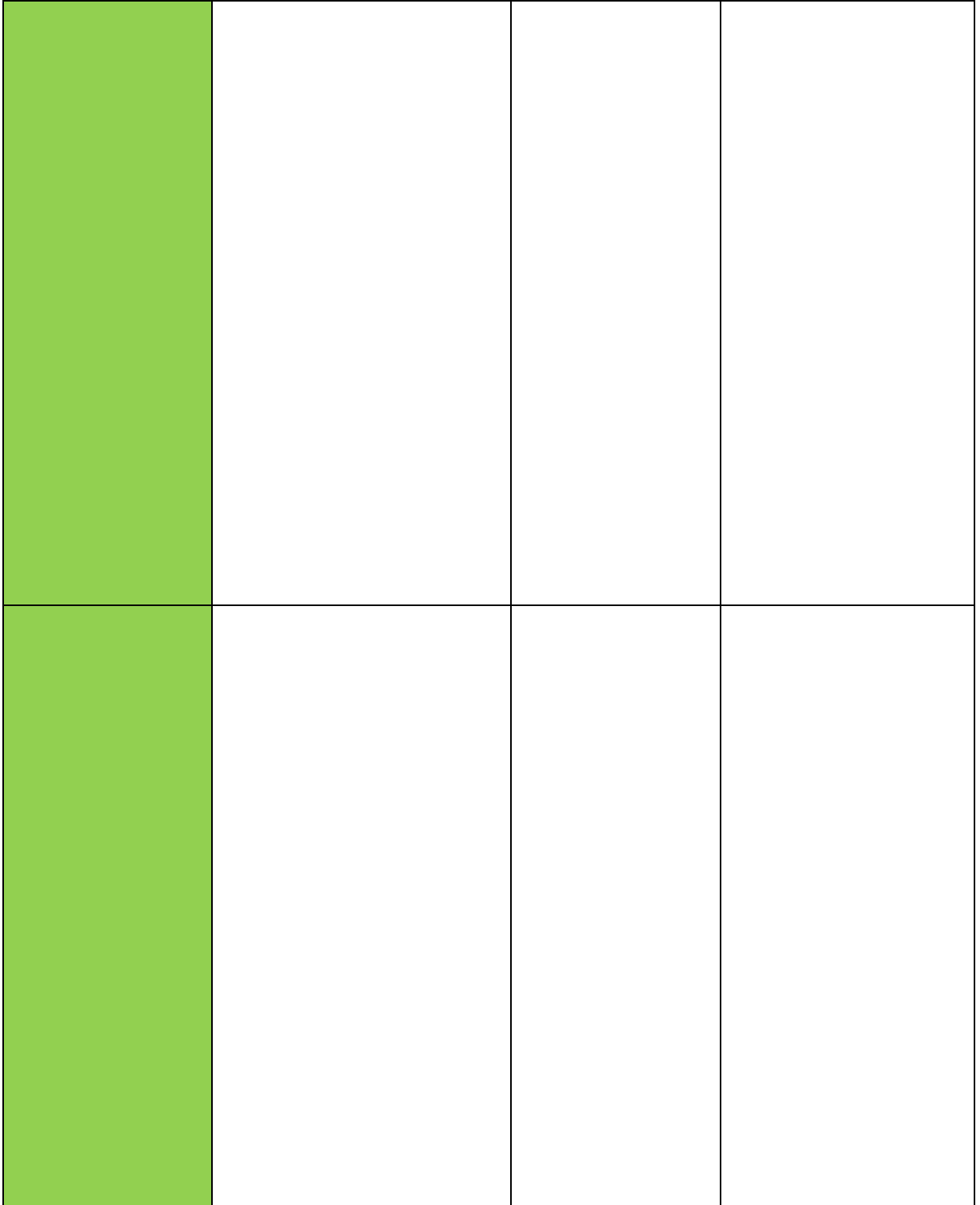

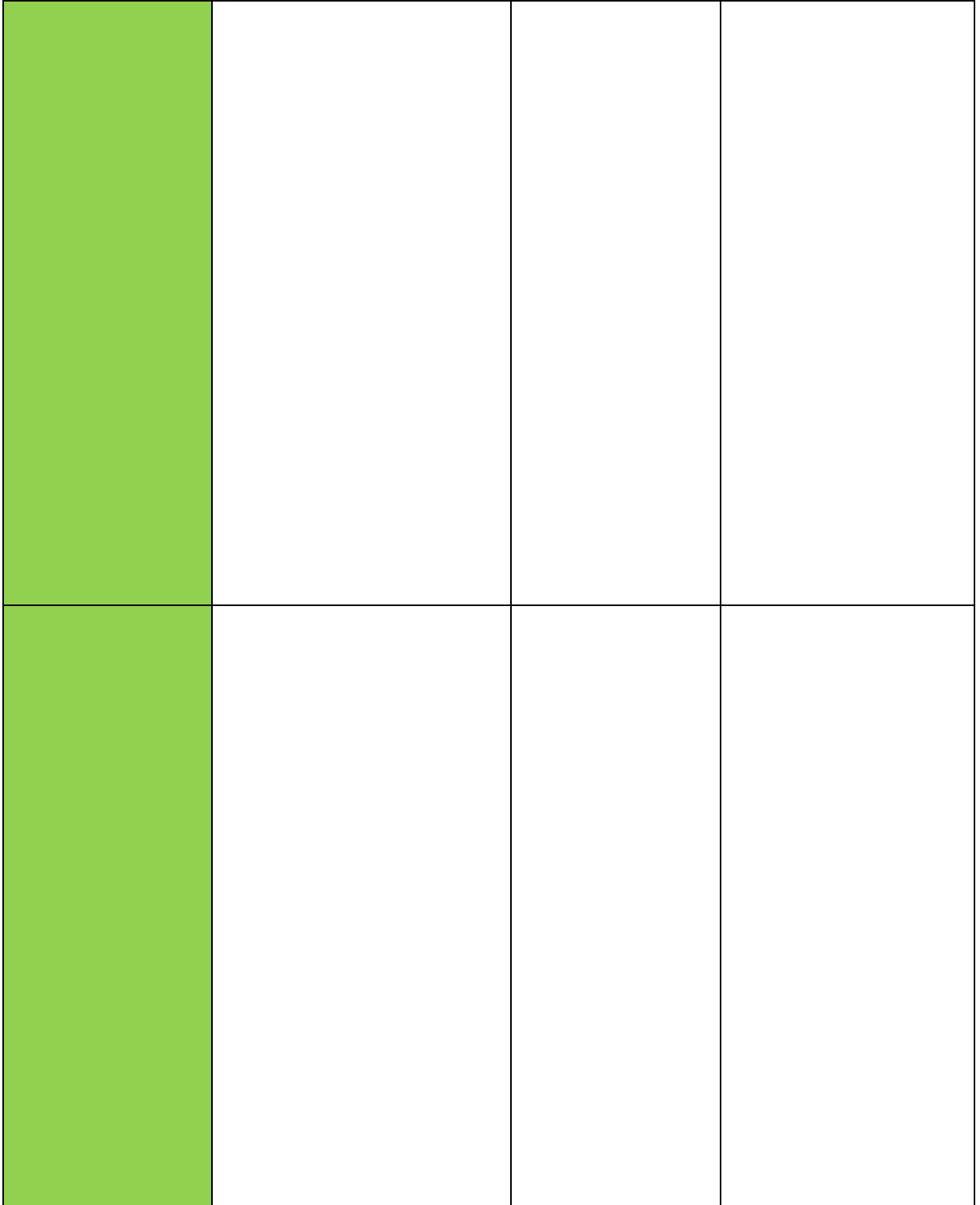

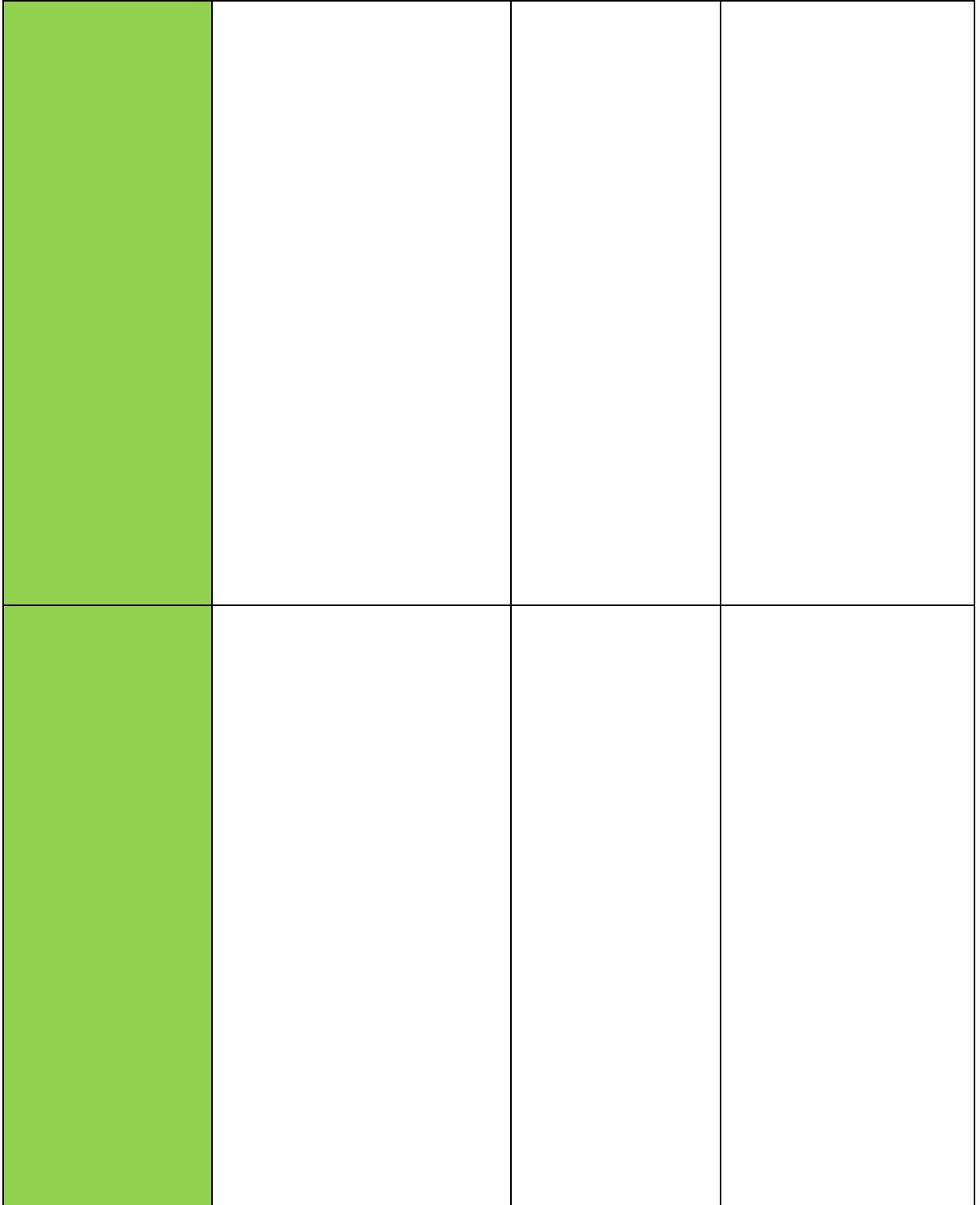

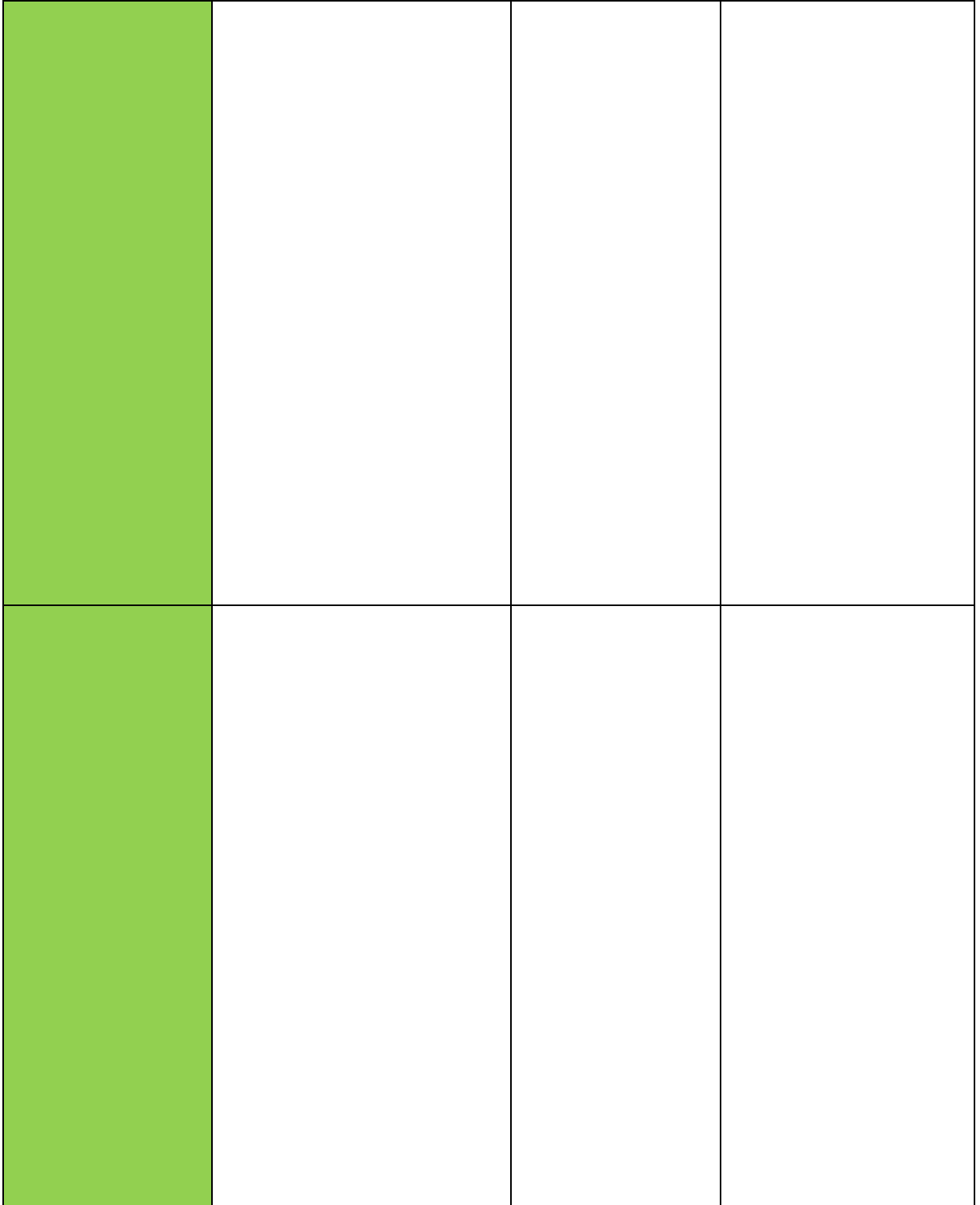

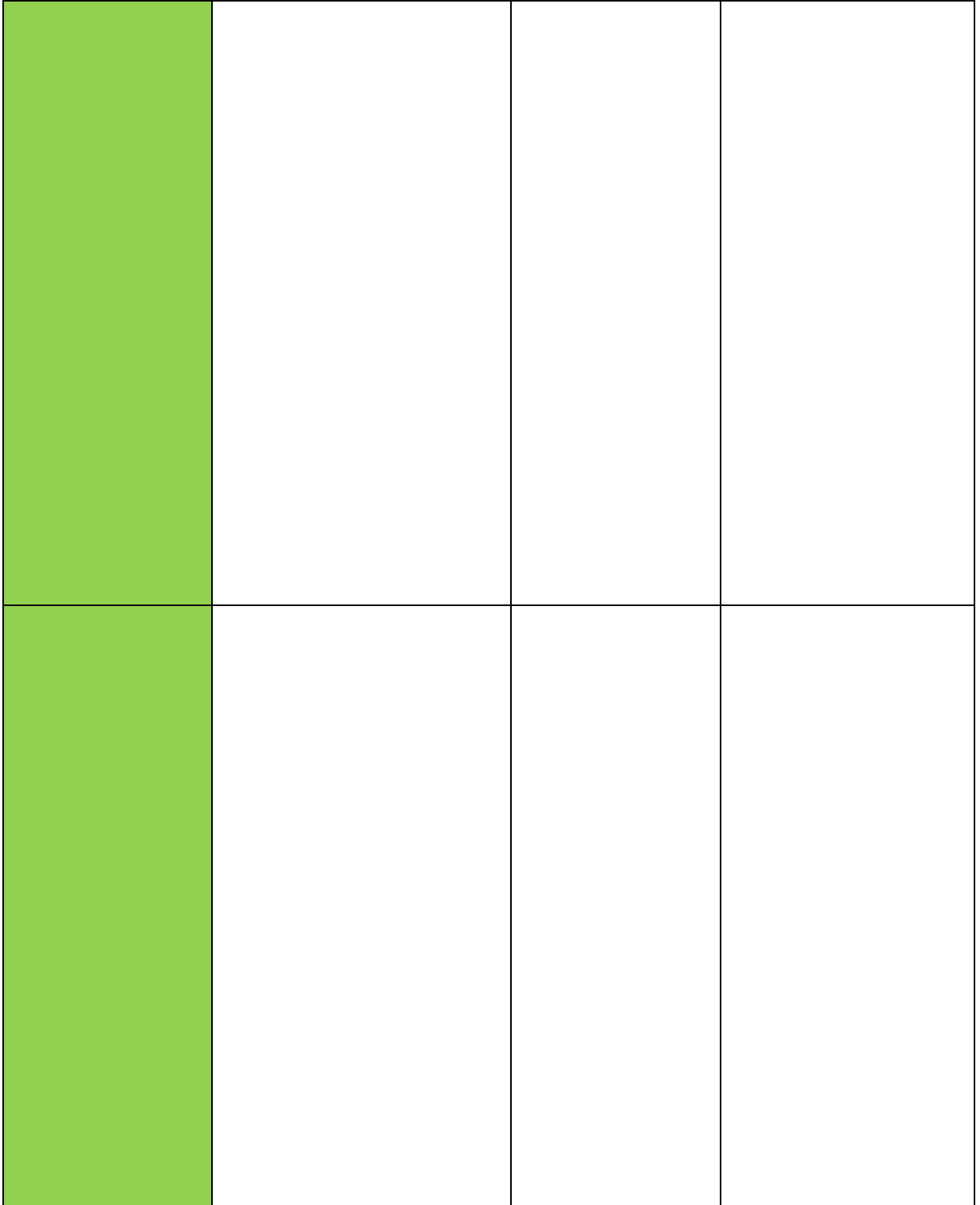

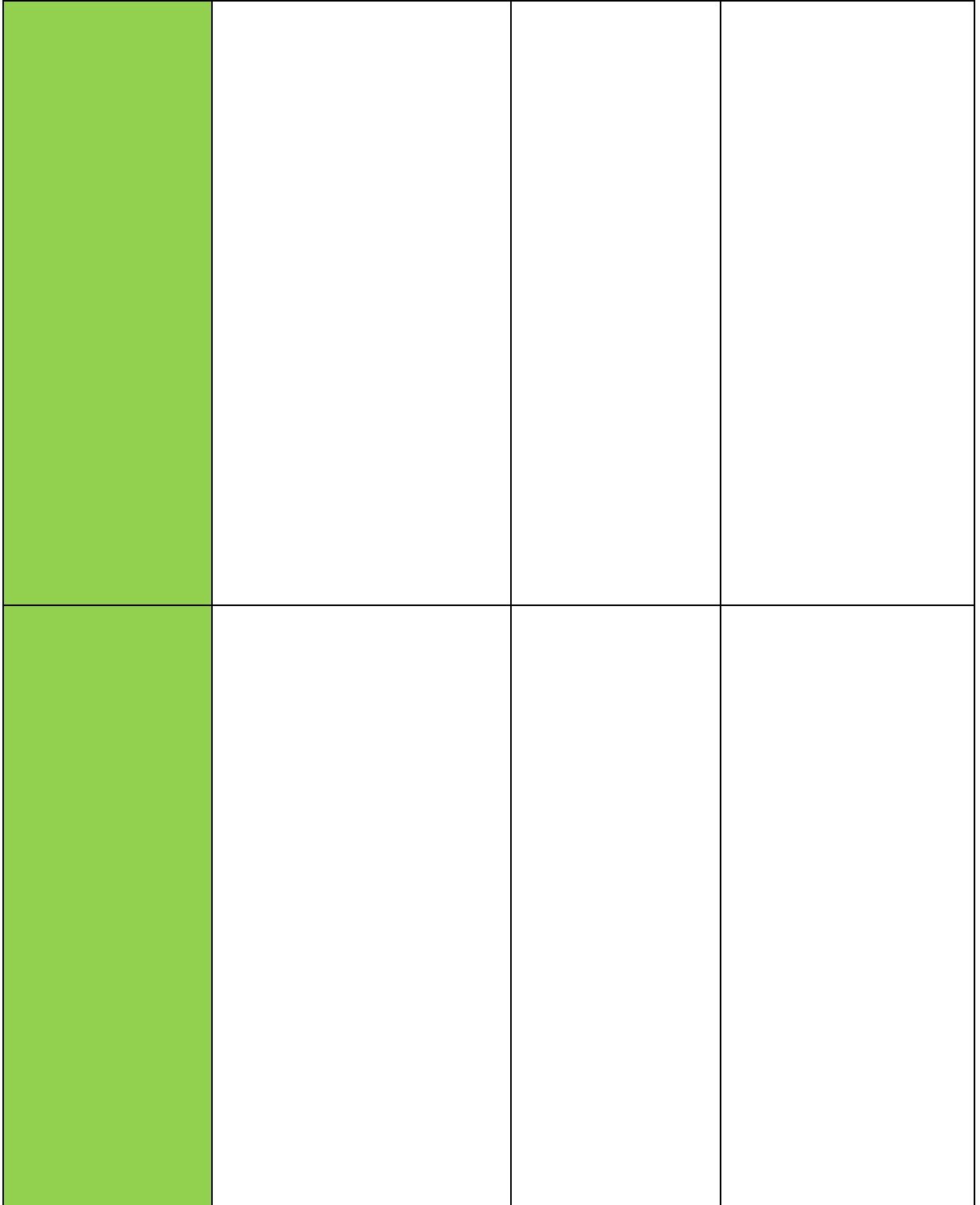

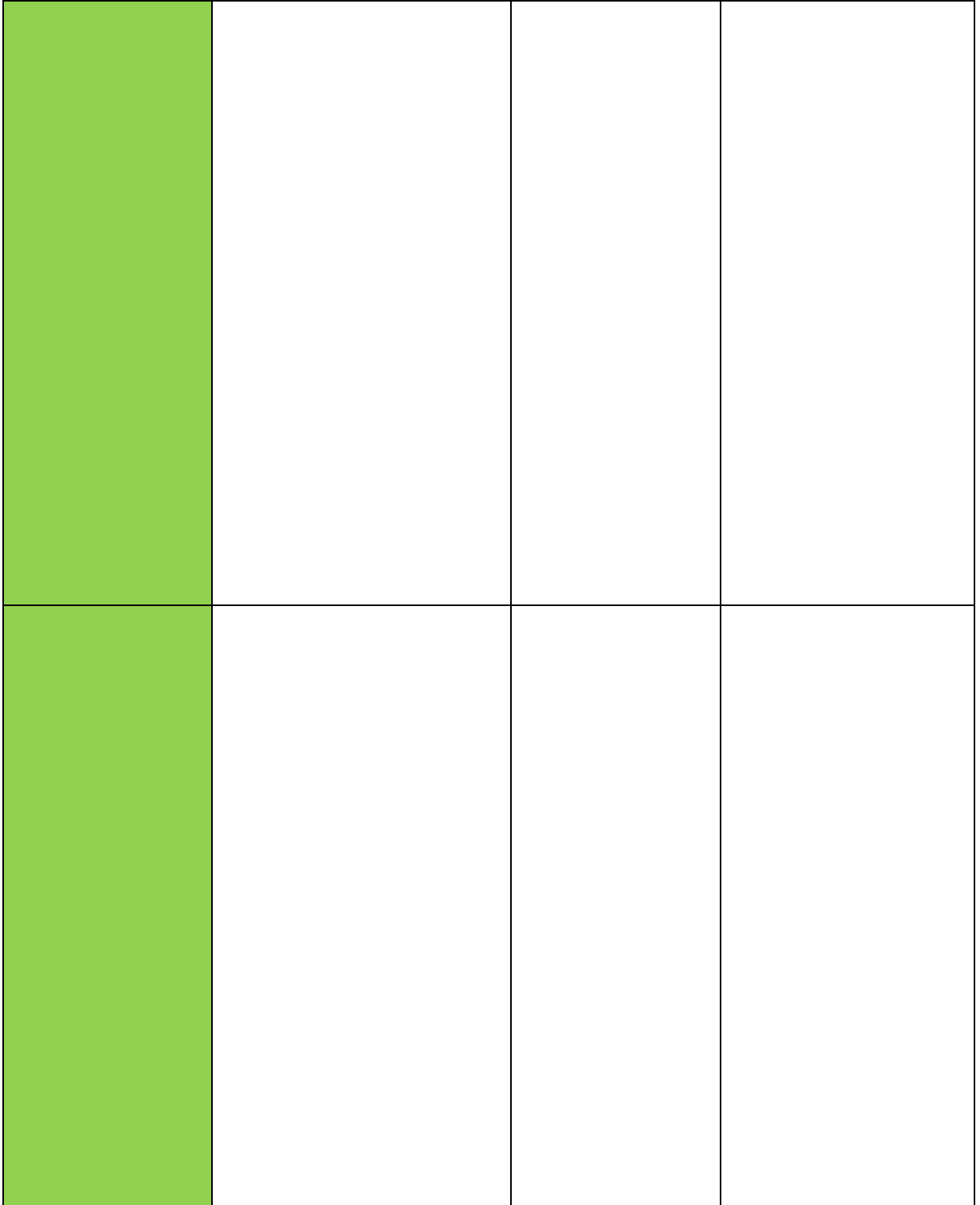

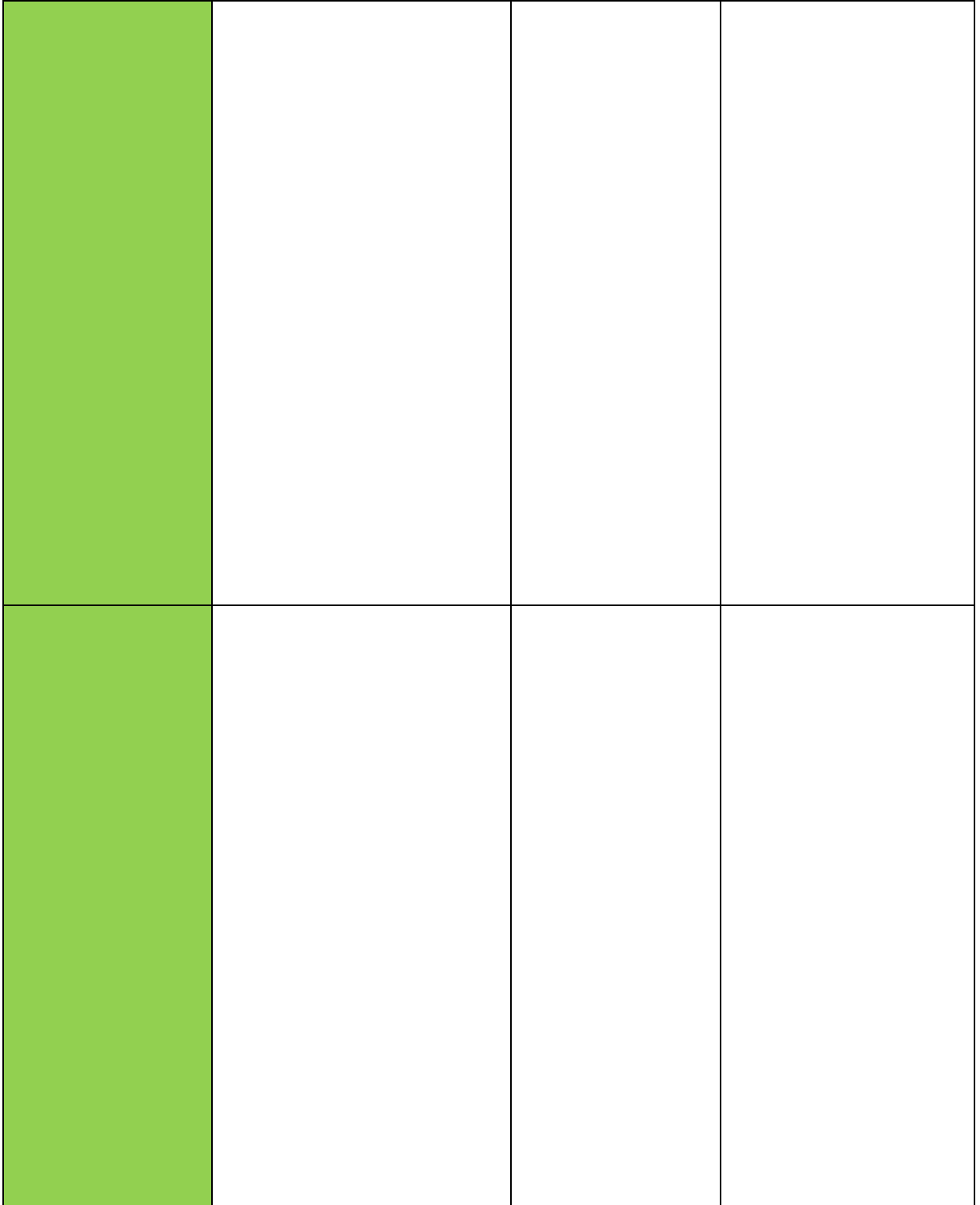

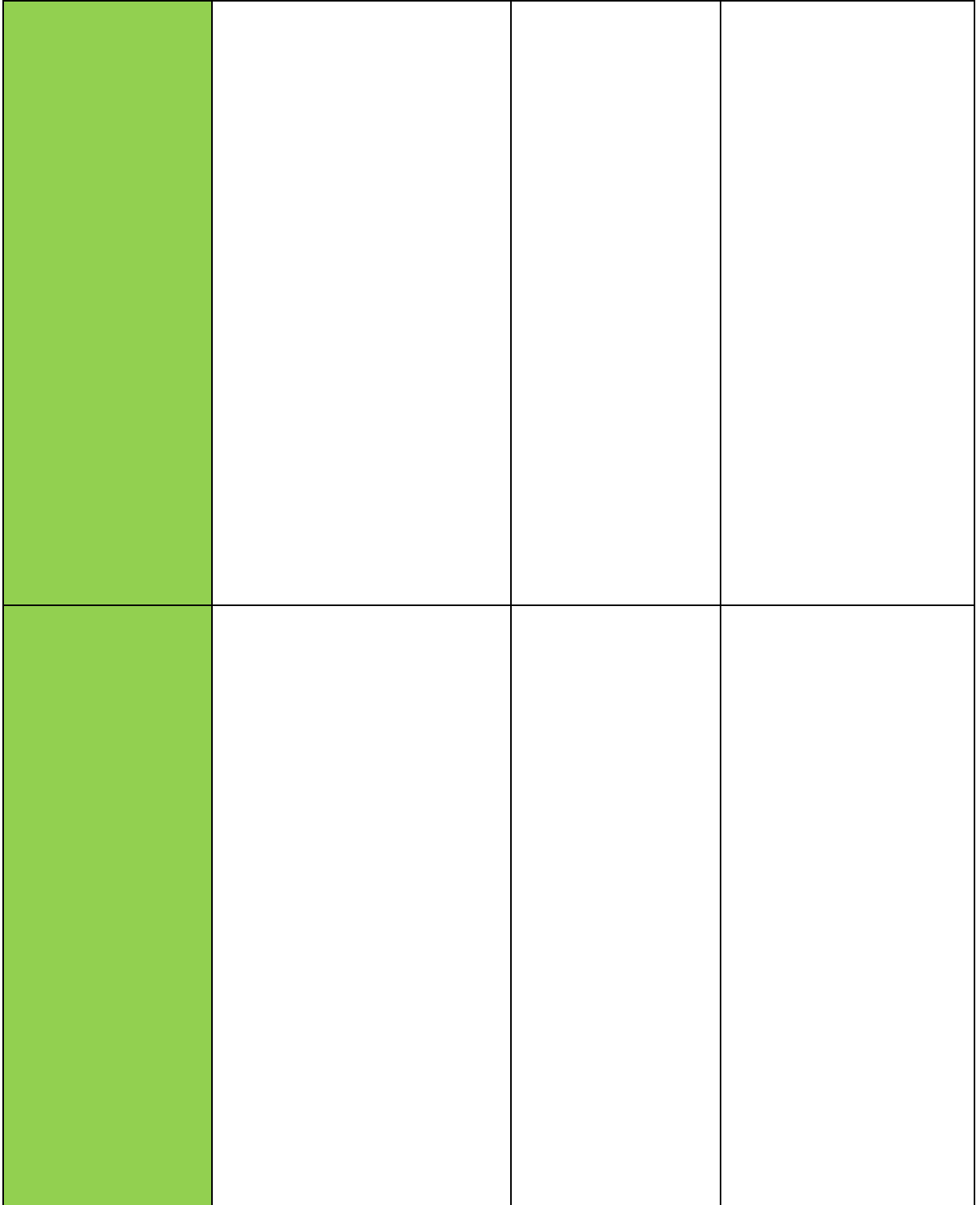

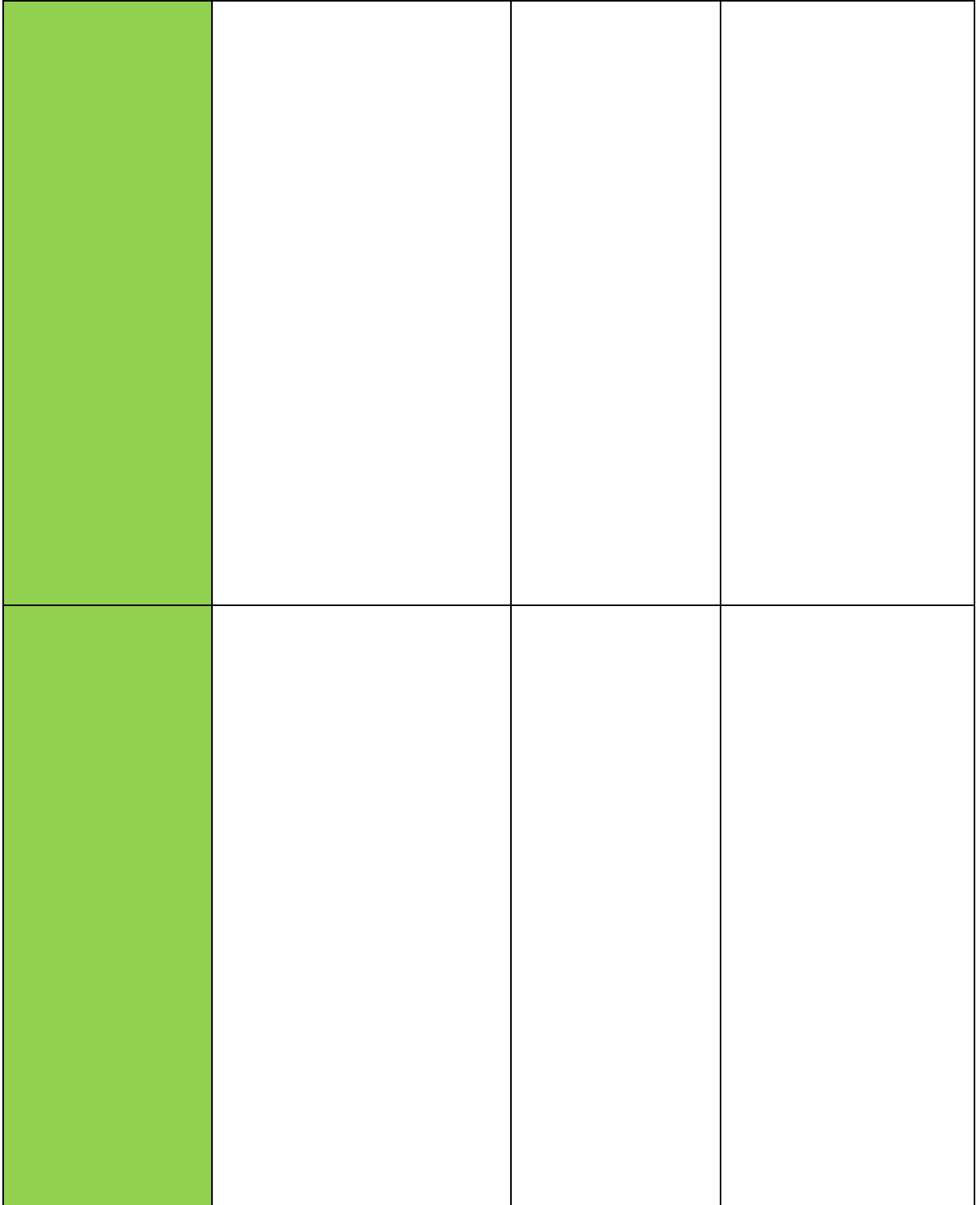

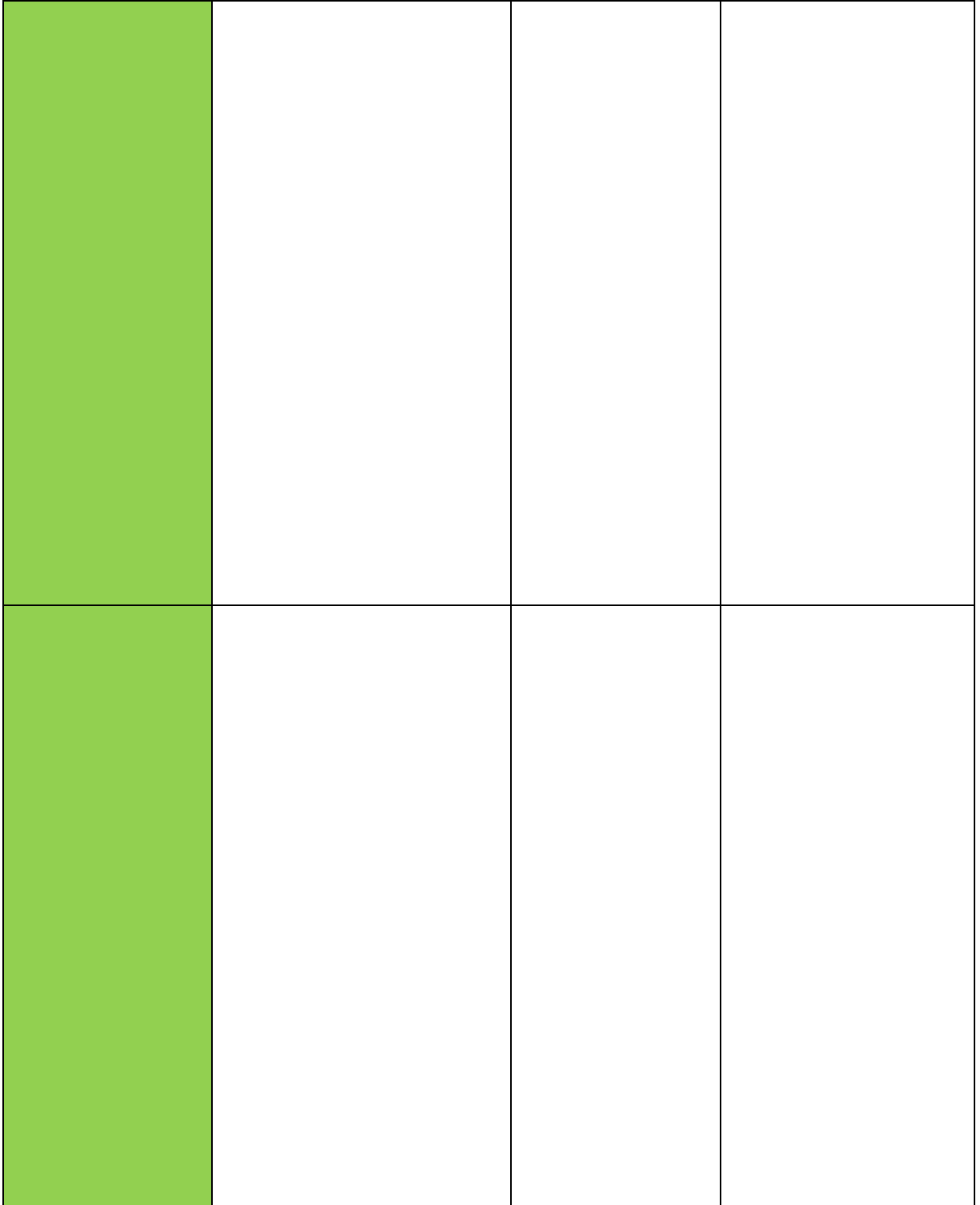

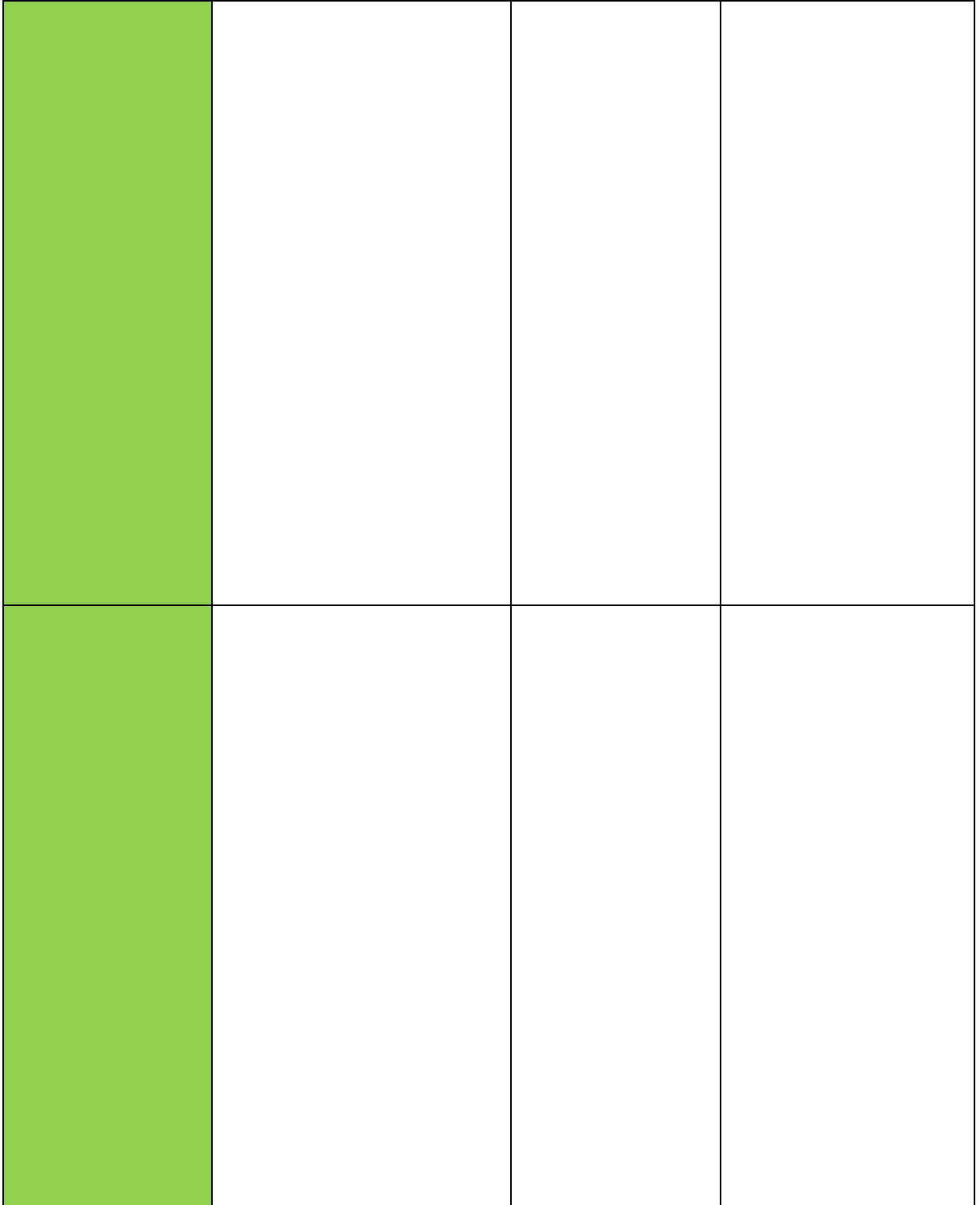

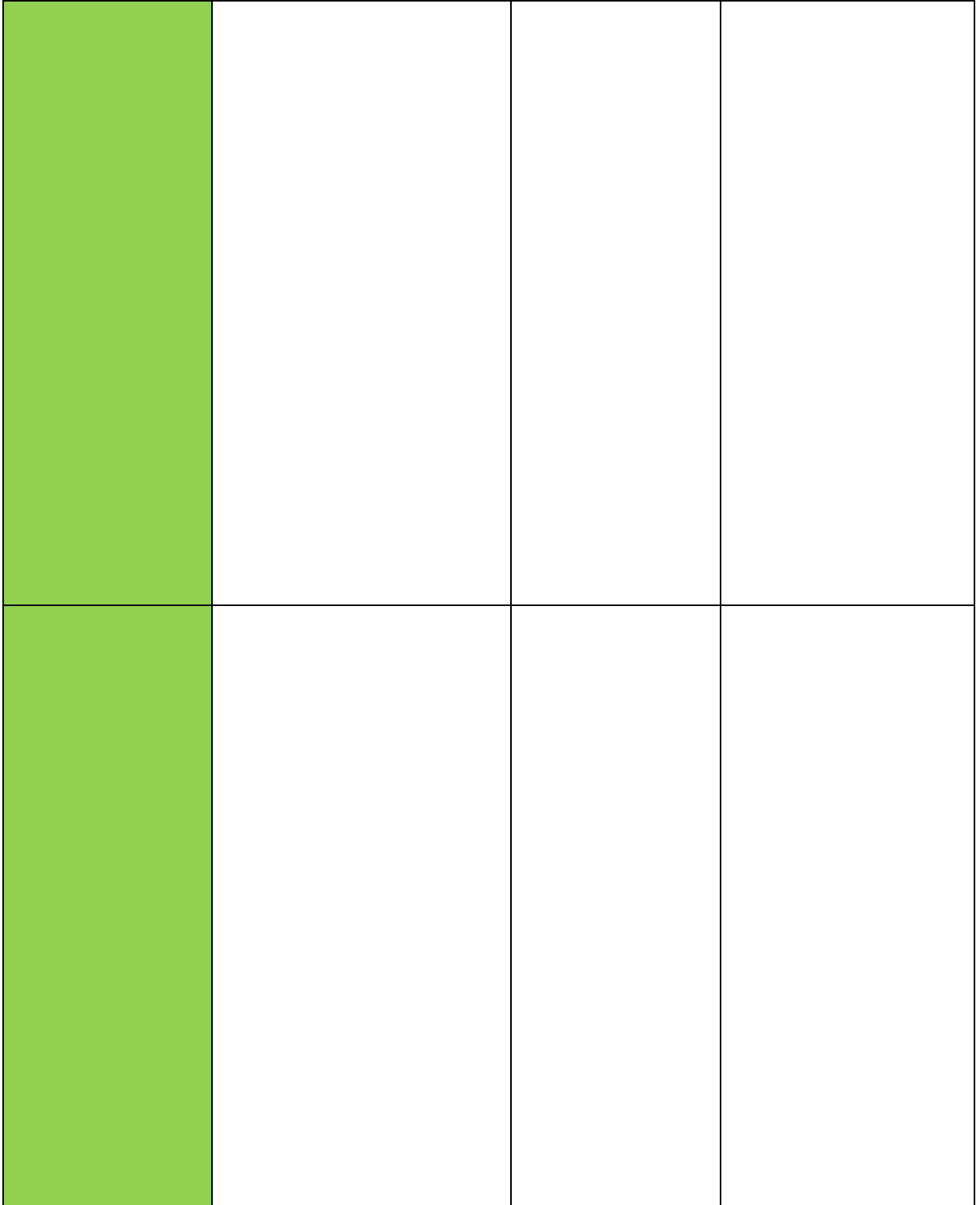

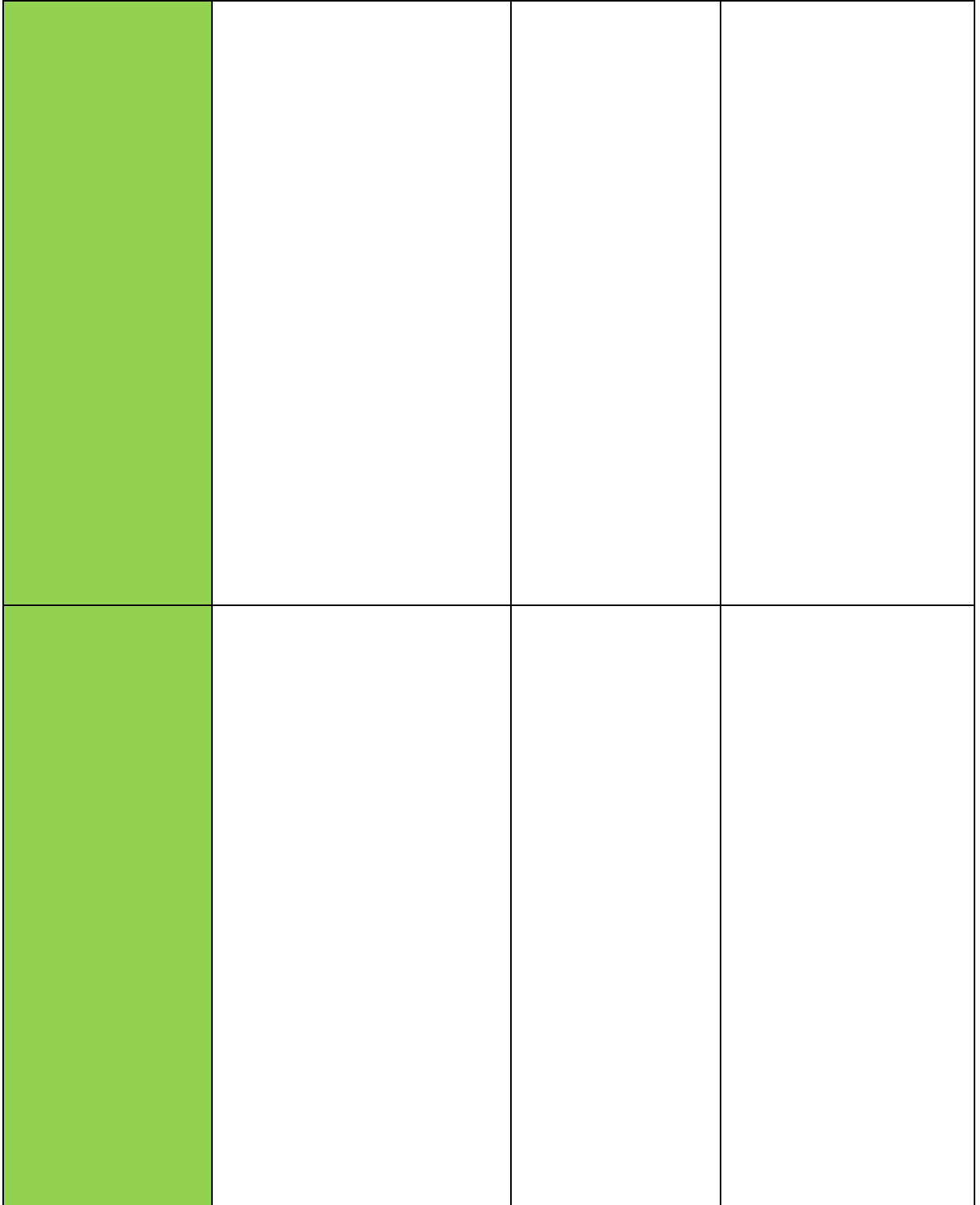

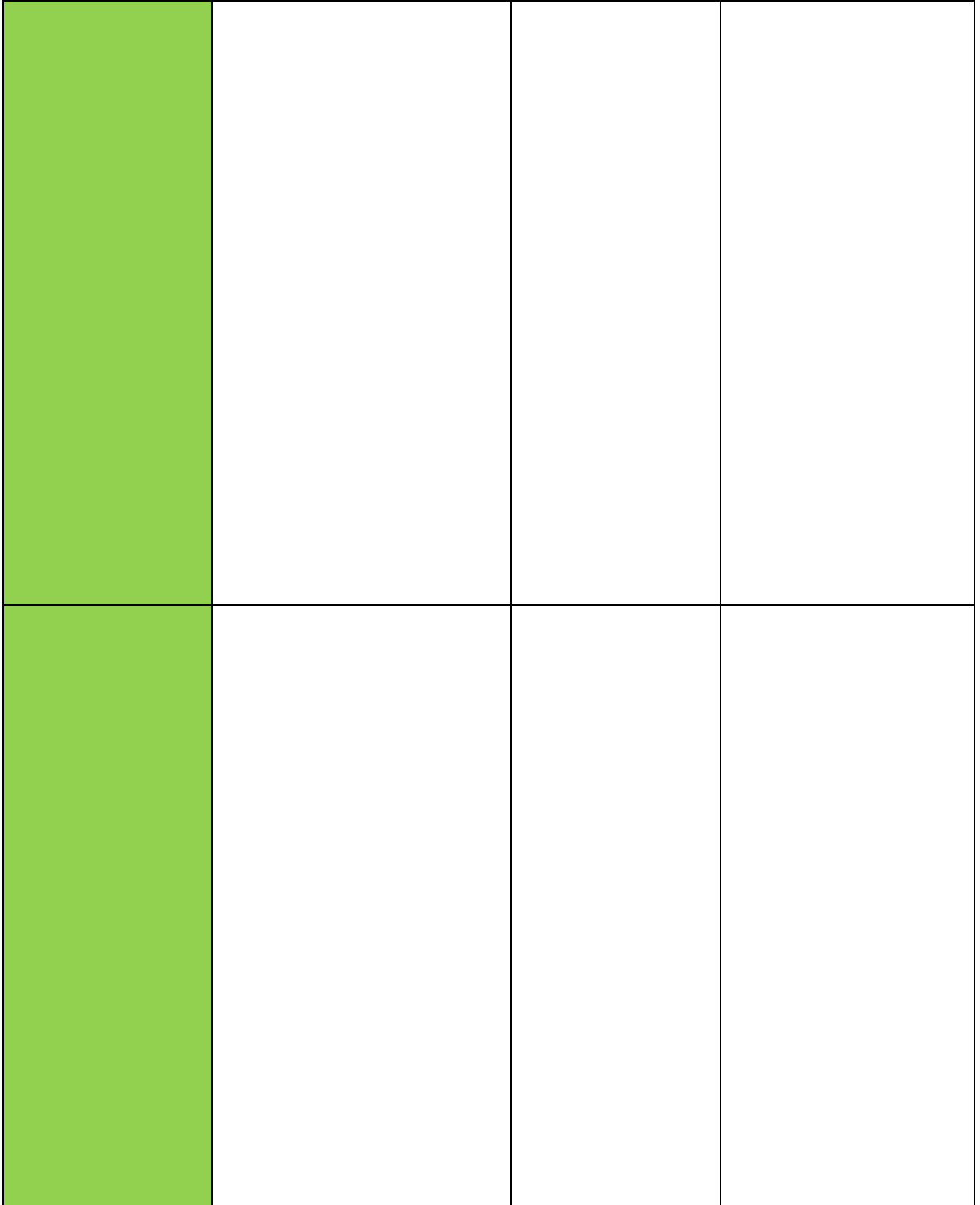

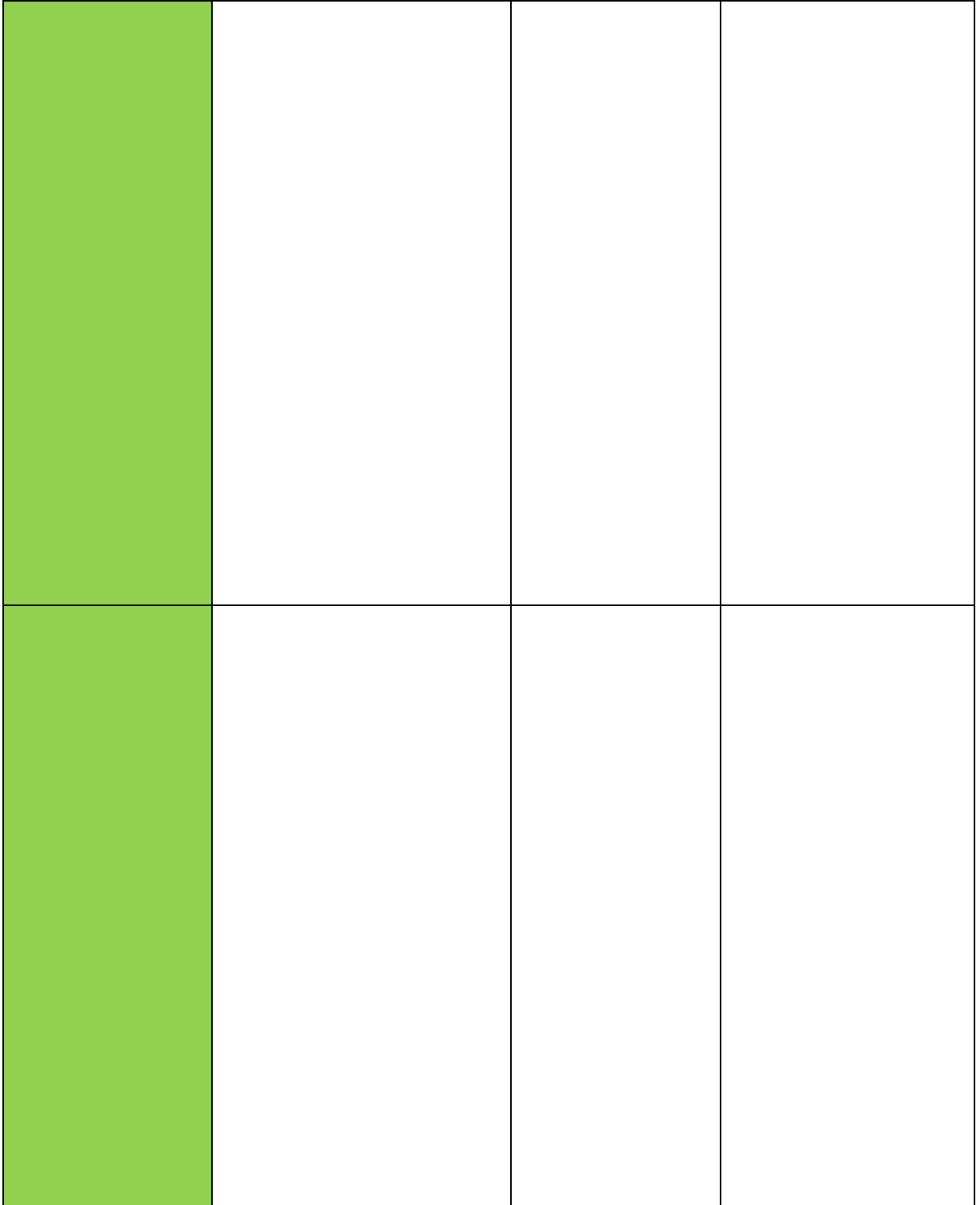

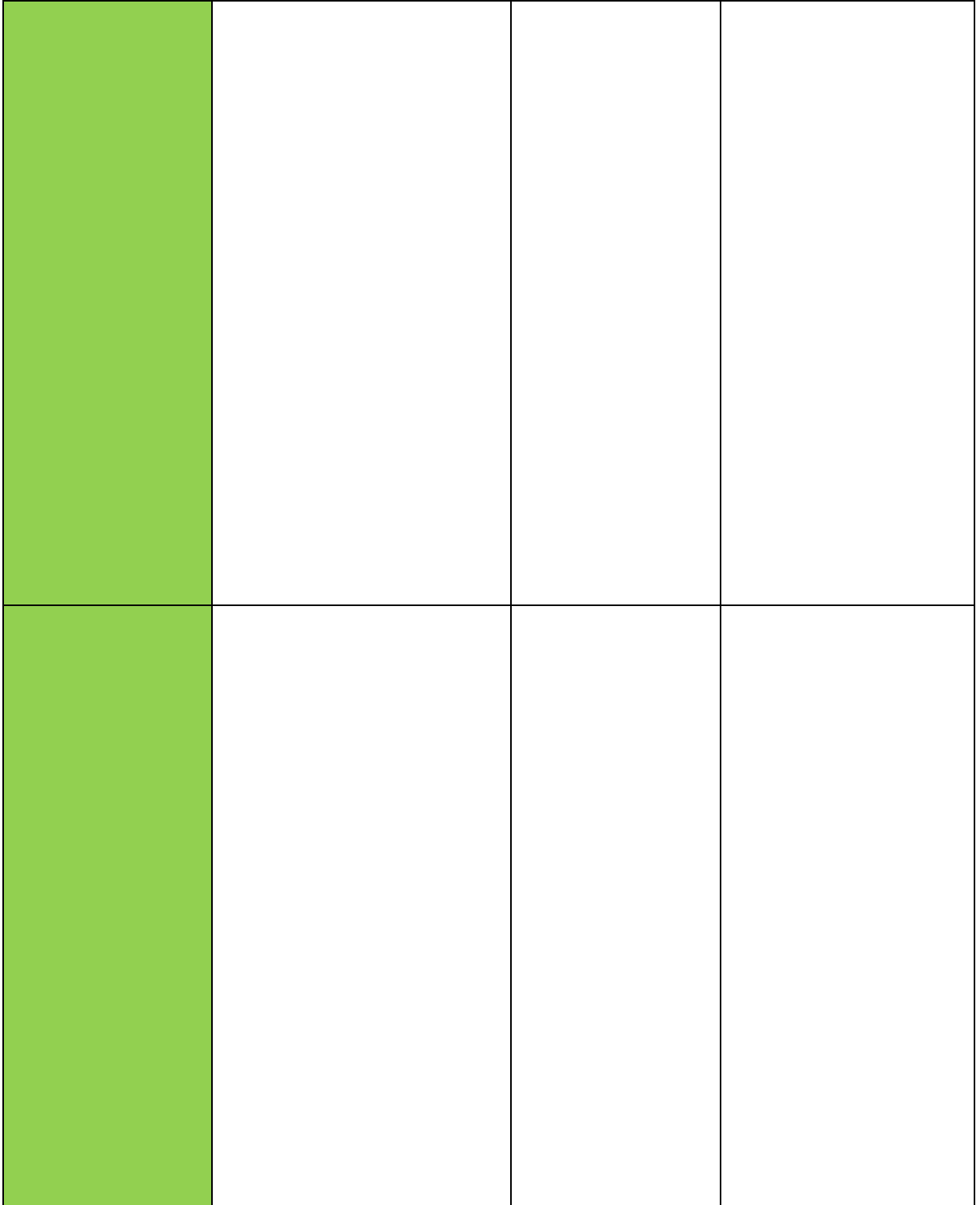

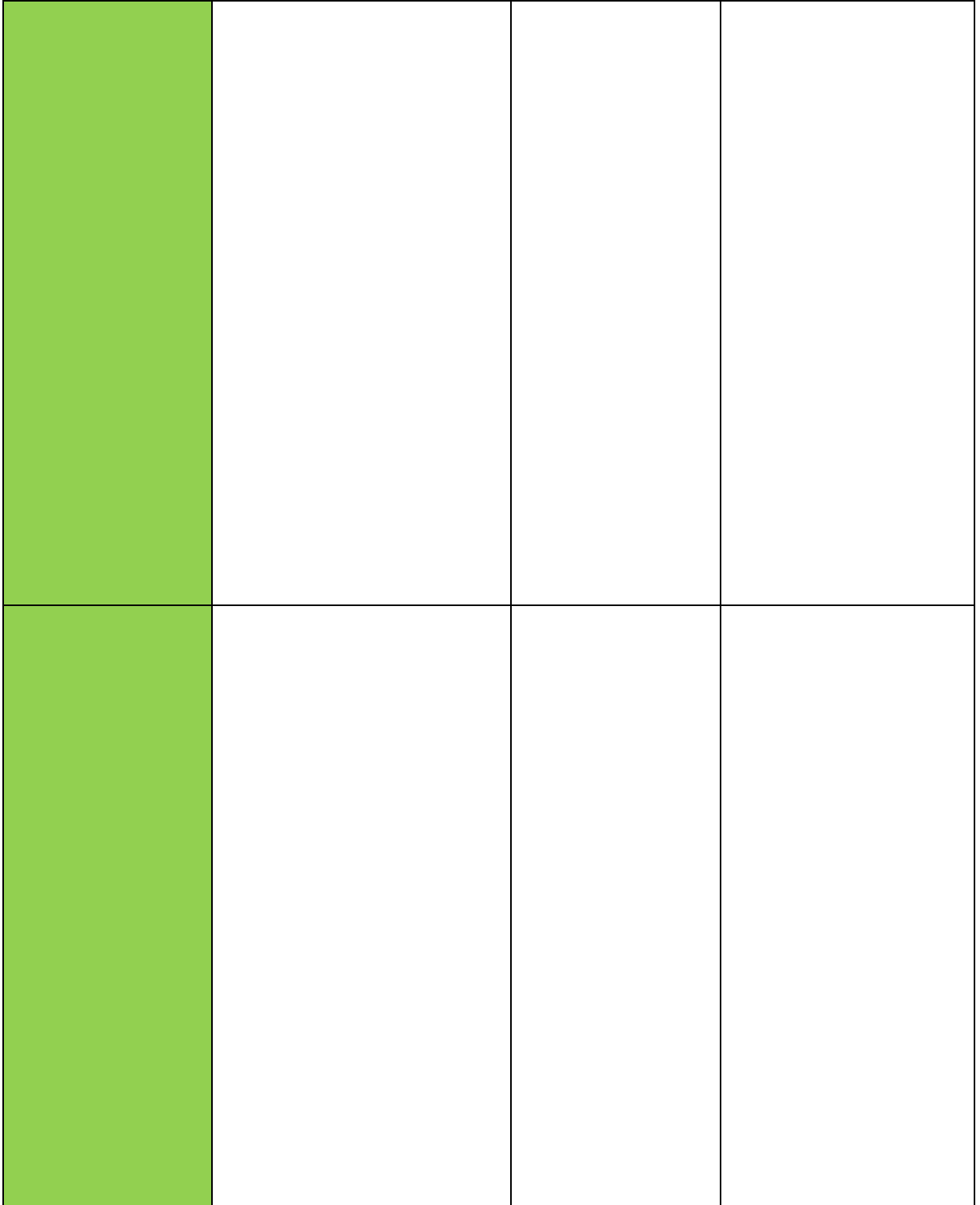

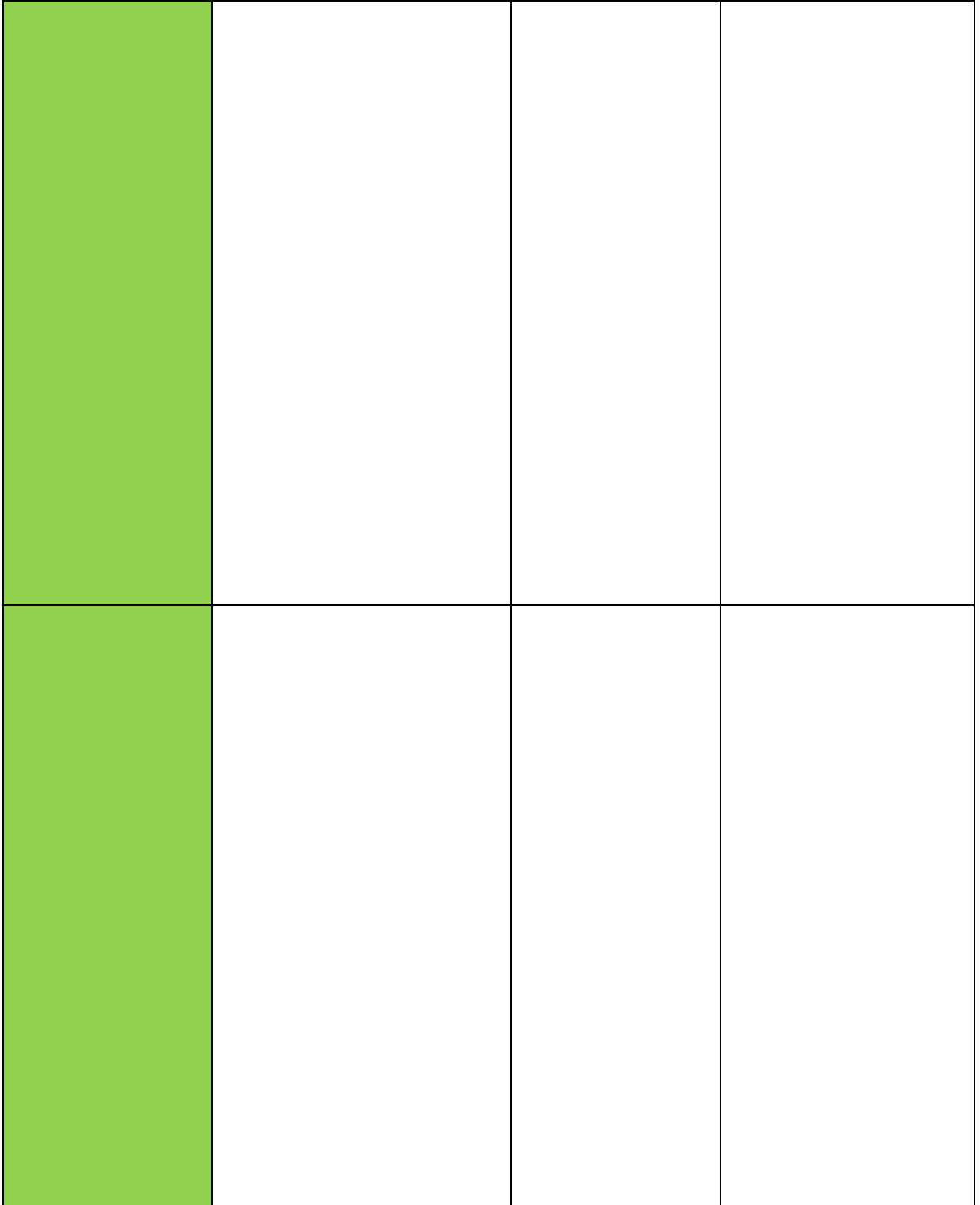

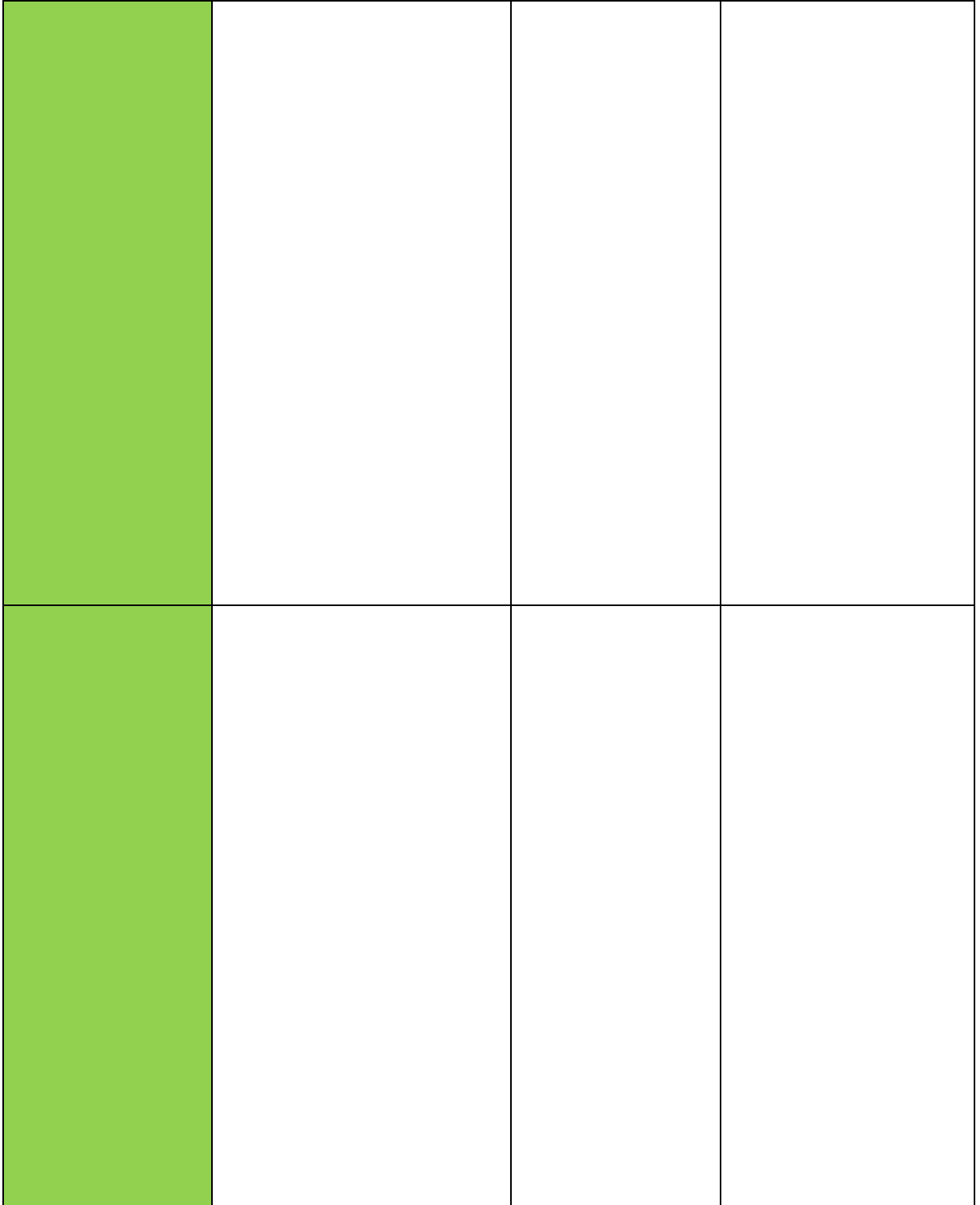

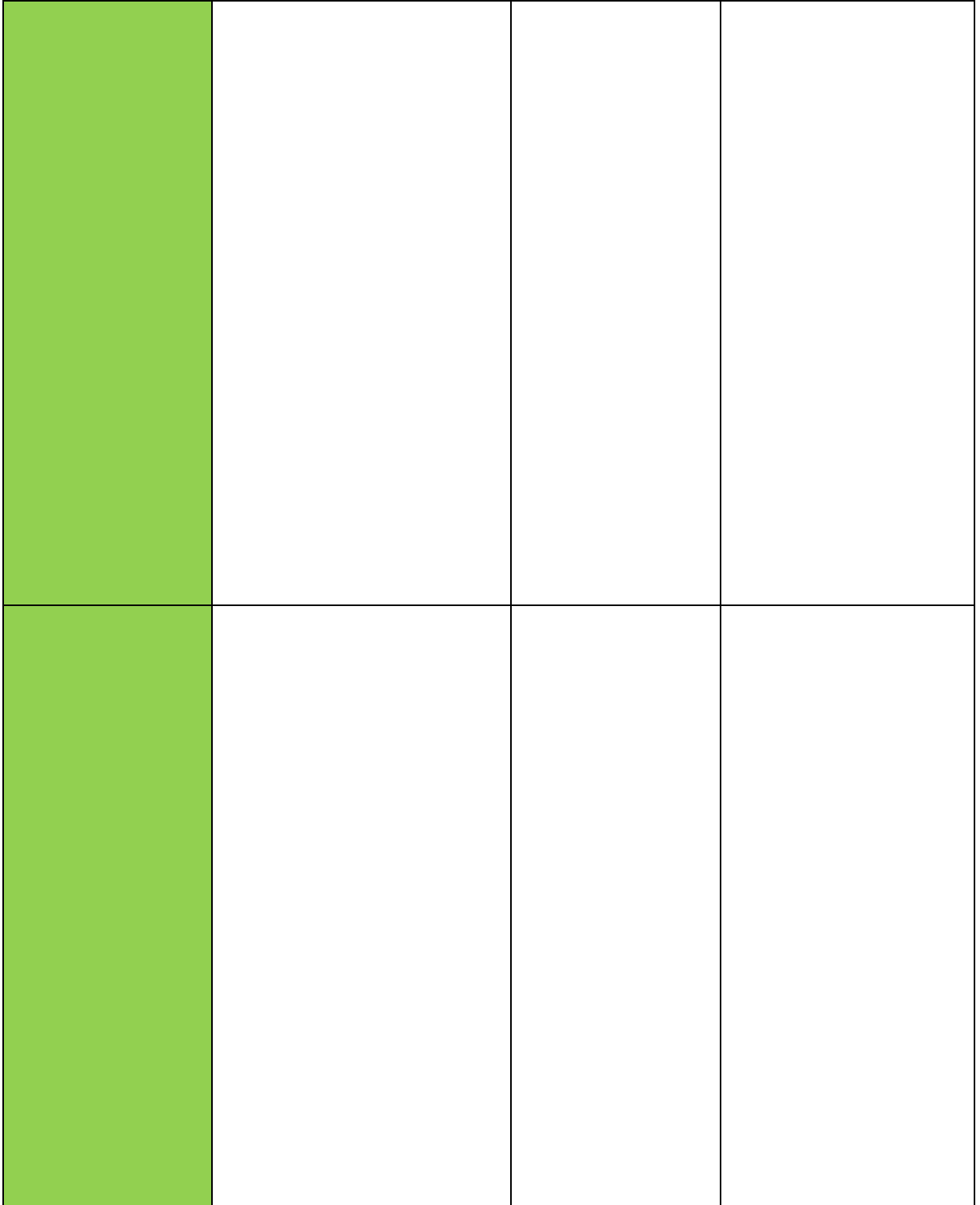

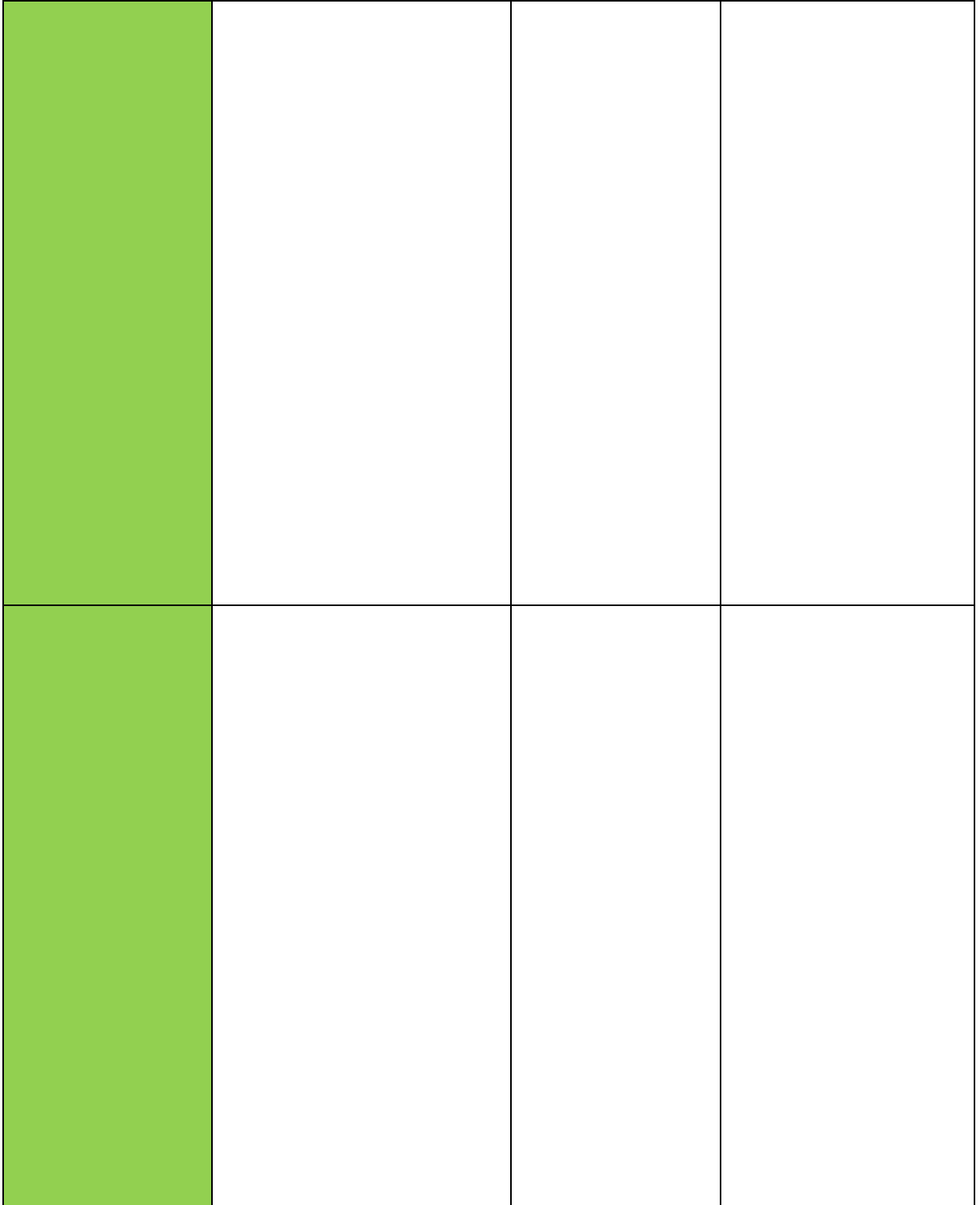

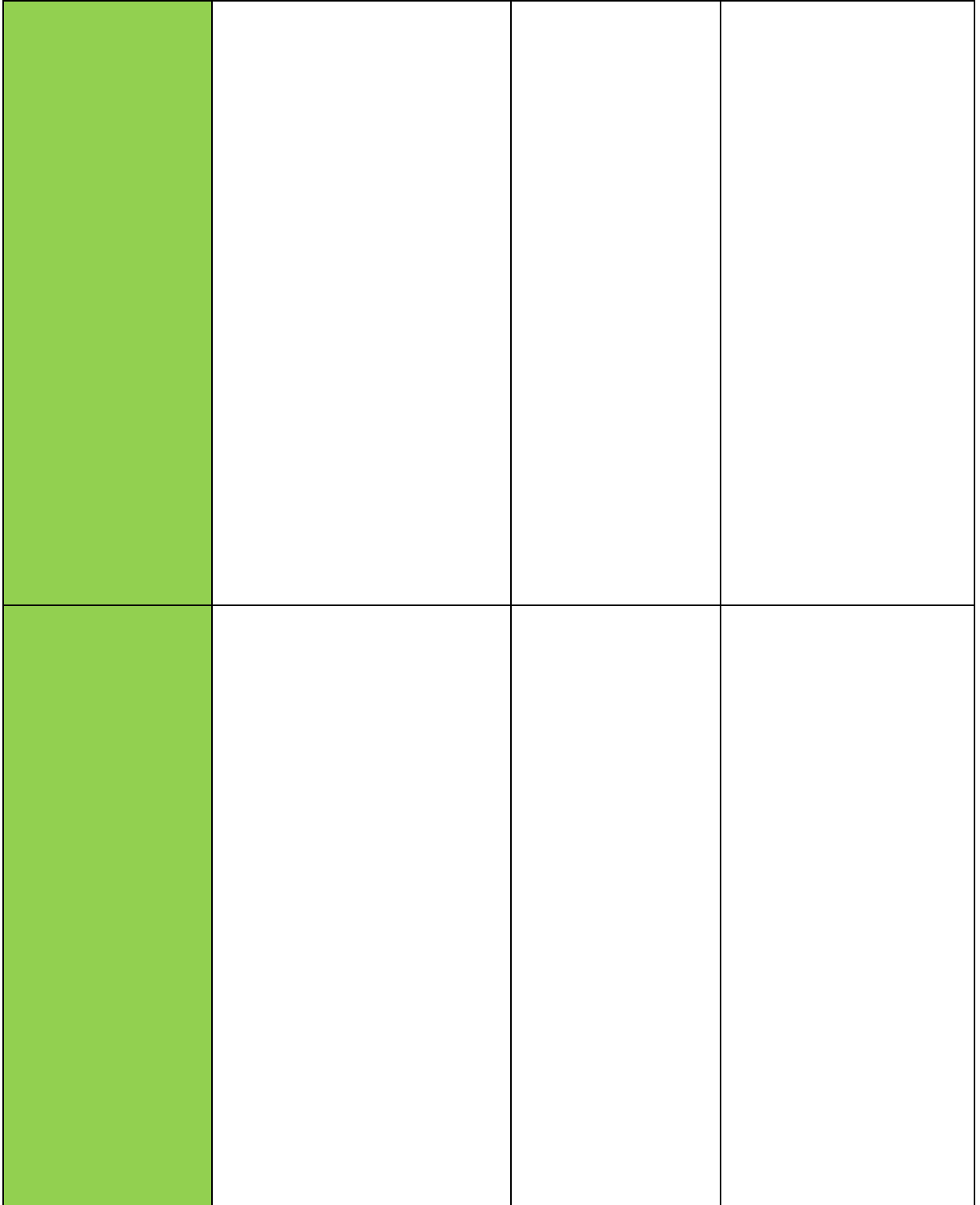